LECPA-TF2Z198DE

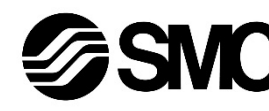

**Betriebsanleitung Schrittmotor-Endstufe (Impulseingangs-Typ) Serie LECPA###-#**

Die bestimmungsgemäße Verwendung der Schrittmotor-Endstufe ist die Steuerung der Bewegung eines elektrischen Antriebs in Abhängigkeit von den Schrittdaten und elektrischen Eingangssignalen.

# **1 Sicherheitsvorschriften**

Diese Sicherheitsvorschriften sollen vor gefährlichen Situationen und/oder Sachschäden schützen. In diesen Hinweisen wird der Grad der potenziellen Gefahr mit den Kennzeichnungen "Achtung", "Warnung" oder "Gefahr" gekennzeichnet. Diese wichtigen Sicherheitshinweise müssen zusätzlich zu den internationalen Normen (ISO/IEC) \*1) und anderen Sicherheitsvorschriften beachtet werden.

IEC 60204-1: Sicherheit von Maschinen –Elektrische Ausrüstung von Maschinen. (Teil 1: Allgemeine Anforderungen)

ISO 10218-1: Roboter und Robotereinrichtungen – Sicherheitsanforderungen für Industrieroboter – Teil 1: Roboter.

- Weitere Informationen finden Sie im Produktkatalog, in der Bedienungs-anleitung und in den Vorsichtsmaßnahmen beim Umgang mit SMC-Produkten.
- Bewahren Sie dieses Bedienungshandbuch für spätere Einsichtnahme an einem sicheren Ort auf.

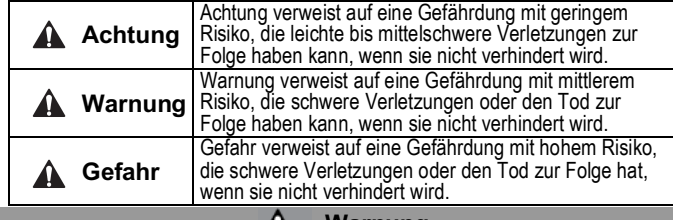

**A** Warnung

- **Stellen Sie stets sicher, dass alle relevanten Sicherheitsgesetze und -normen erfüllt werden.**
- Alle Arbeiten müssen von einer qualifizierten Person in sicherer Art und Weise sowie unter Einhaltung der nationalen Vorschriften durchgeführt werden.

# **2 Technische Daten**

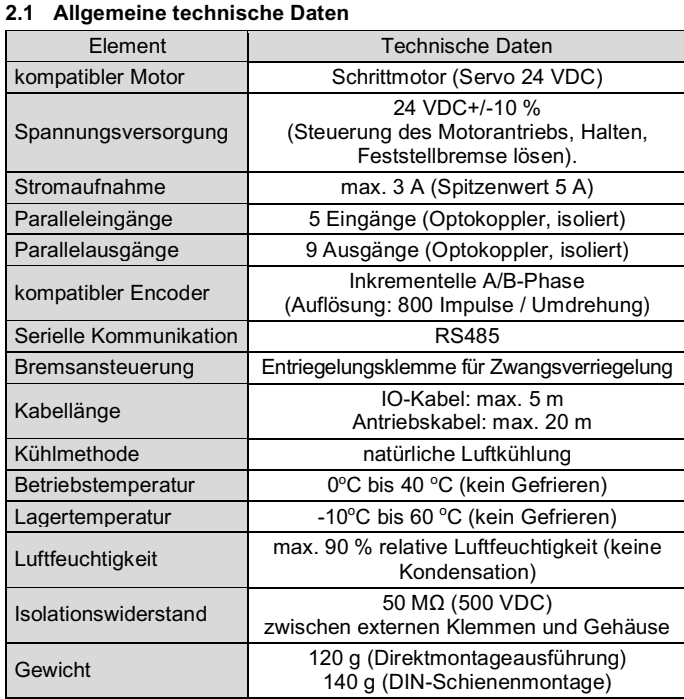

# **2 Technische Daten (Fortsetzung)**

# **Warnung**

Spezielle Produkte (-X) haben möglicherweise andere als die in diesem Abschnitt gezeigten technischen Daten. Wenden Sie sich für spezifische Zeichnungen bitte an SMC.

# **3 Bezeichnung und Funktion der einzelnen Komponenten**

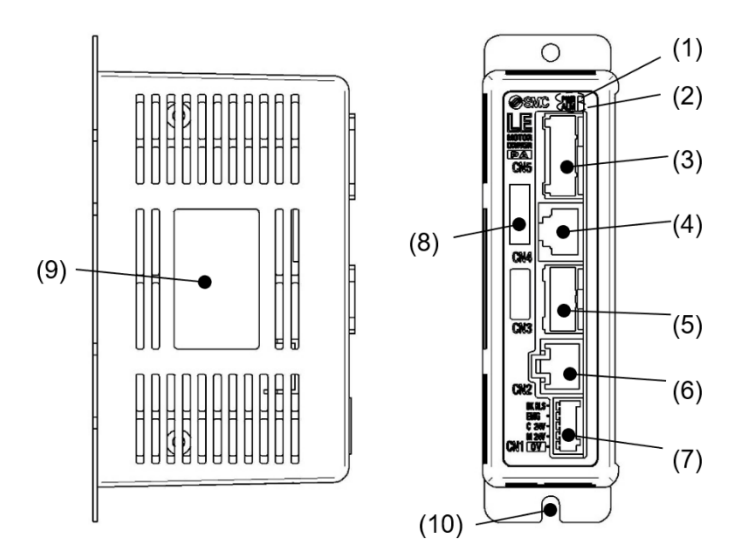

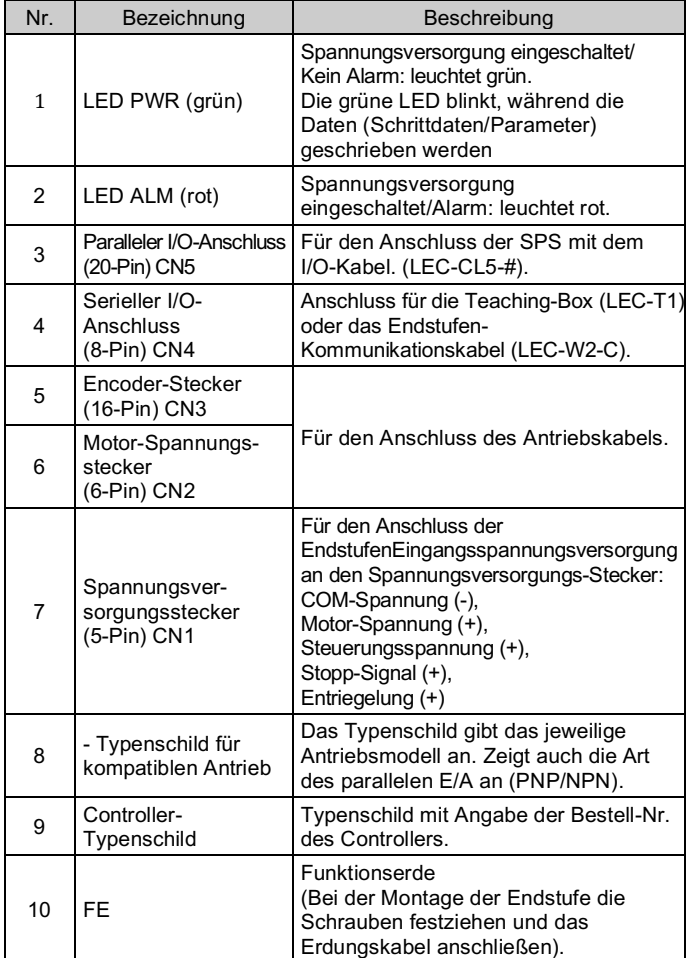

# **4 Installation**

## **4.1 Installation**

#### **Warnung**

- Das Produkt erst installieren, wenn die Sicherheitsvorschriften gelesen und verstanden worden sind.
- Planen Sie die Installation so, dass die Temperatur in der Umgebung der Endstufe innerhalb der angegebenen Betriebstemperatur liegt. Lassen Sie genügend Abstand zwischen den Endstufen, damit die Betriebstemperatur der Endstufen innerhalb des angegebenen Bereichs bleibt.
- Montieren Sie den Controller, wie unten dargestellt, vertikal mit einem Mindestabstand von 30 mm an der Ober- und Unterseite des Controllers.
- Lassen Sie mindestens 60 mm Platz zwischen der Vorderseite des Controllers und der Tür des Schaltschrankes oder einer Abdeckung, um den Anschluss und das Trennen der Stecker zu ermöglichen.

#### **4.2 Montage**

- Die Endstufe kann direkt mit Schrauben oder auf einer DIN-Schiene (Modell LECPA##D) montiert werden.
- Bei der DIN-Schienenmontage wird der Controller auf die DIN-Schiene eingehakt und der Hebel nach oben gedrückt, um ihn zu verriegeln.

# **Achtung**

Wenn die Montagefläche für den Controller nicht flach oder eben ist, kann das Gehäuse übermäßig belastet werden, was Fehler zur Folge haben kann. Stellen Sie sicher, dass die Montage auf einer ebenen Fläche erfolgt.

# **4.3 Umgebung**

# **Warnung**

- Nicht in Umgebungen verwenden, in denen ätzende Gase, Chemikalien, Salzwasser oder Dampf vorhanden sind.
- Nicht in explosiven Atmosphären verwenden.
- Das Produkt nicht direktem Sonnenlicht aussetzen. Eine geeignete Schutzabdeckung verwenden.
- Nicht an Orten verwenden, die stärkeren Vibrationen und Stoßkräften ausgesetzt sind als in den technischen Daten angegeben.
- Nicht an Orten einsetzen, an denen es Strahlungswärme ausgesetzt ist, die zu höheren Temperaturen führen könnte als in den technischen Daten angegeben.
- Die Montage des Controllers in der Nähe einer Schwingungsquelle wie einem großen elektromagnetischen Schütz oder Sicherungsautomaten auf derselben Schalttafel ist zu vermeiden.
- Verwenden Sie das Produkt nicht in einer Umgebung mit starken Magnetfeldern.

# **4.4 Verdrahtung**

# **Achtung**

- Keine Verdrahtung vornehmen, solange Spannung anliegt.
- Die Isolierung der Verdrahtung überprüfen.
- Drähte und Kabel nicht zusammen mit Netzanschluss- bzw. Hochspannungskabeln verlegen.
- Die Verdrahtung so kurz wie möglich halten, um Interferenzen mit elektromagnetischen Störsignalen und Stoßspannung zu vermeiden.
- Verwenden Sie für die Endstufe keine Spannungsversorgung mit Einschaltstrombegrenzung.

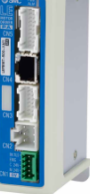

# **4 Installation (Fortsetzung)**

• Schließen Sie nicht mehrere Leitungen an eine Anschlussklemme an.

## **Spannungsversorgungsanschluss**

Schließen Sie das Anschlusskabel an den Spannungsversorgungsanschluss an und stecken Sie es dann in den Anschluss PWR der Endstufe.

• Verwenden Sie Spezialschraubendreher (Phoenix Contact Nr. SZS0,4×2,0), um den Hebel zu öffnen/schließen und den Draht in die Anschlussklemme einzuführen.

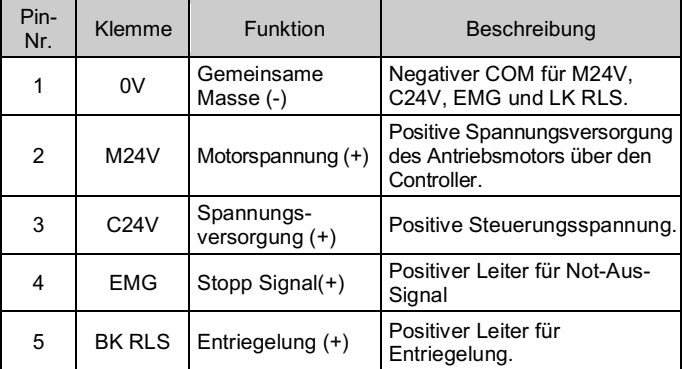

## **Technische Daten des Anschlusskabels**

Bei der Verdrahtung müssen folgende technische Daten beachtet werden (vom Anwender vorzubereiten).

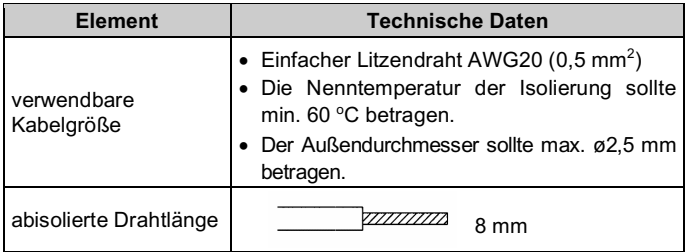

# **ÜBERSETZUNG DER ORIGINALBETRIEBSANLEITUNG**

Spannungsversorgungsanschluss. SMC Art-Nr. LEC-D-1-1.

Phoenix Contact Art-Nr.: FK-MC0.5/5-ST-2.5

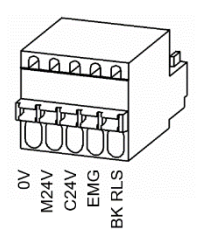

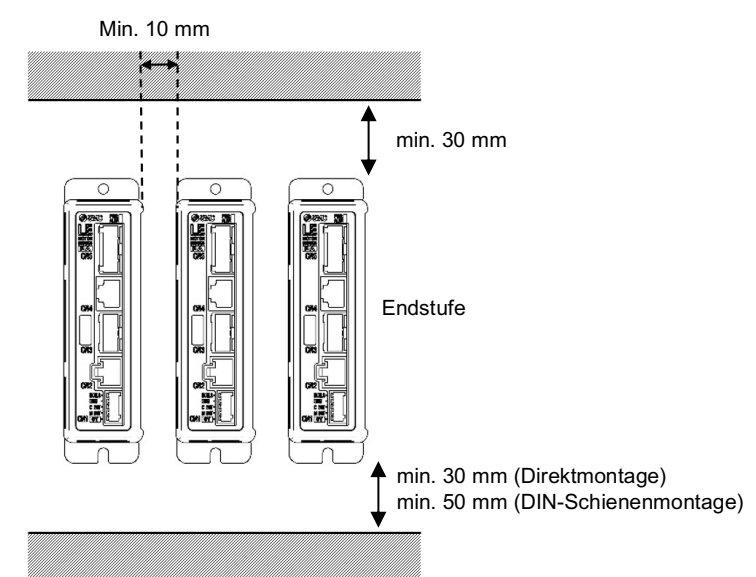

- Wenn Sie den parallelen I/O -Anschluss an eine SPS anschließen, verwenden Sie ein paralleles I/O-Kabel von SMC (LEC-CL5-#).
- Bei dieser Endstufe gibt es 2 parallele I/O -Anschlussvarianten: NPN und PNP. Überprüfen Sie vor der Verwendung die erforderliche Polarität. Die parallele I/O -Verdrahtung sollte entsprechend der Polarität vorbereitet werden.<br>20 19

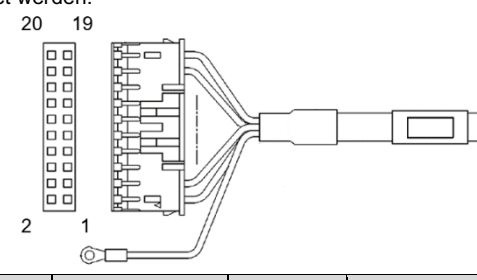

## **4 Installation (Fortsetzung)**

#### **Paralleler I/O -Anschluss**

Weitere Einzelheiten zur parallelen I/O -Verkabelung finden Sie in der Bedienungsanleitung auf der SMC-Website (URL: https://www.smcworld.com).

#### **4.5 Erdungsanschluss**

• Platzieren Sie ein Erdungskabel mit Crimpverbinder unter einer der M4 -Befestigungsschrauben mit erschütterungsfester Unterlegscheibe und Zahnscheibe und ziehen Sie die Schraube fest.

## **Achtung**

Die M4 -Schraube, Kabel mit Crimpverbinder, Zahnscheibe und erschüt terungsfeste Unterlegscheibe sind kundenseitig bereitzustellen. Die Endstufe muss geerdet werden, um Störungen zu reduzieren. Wenn eine höhere Störfestigkeit benötigt wird, erden Sie die 0 V (Signalmasse). Bei der Erdung von 0 V ist zu vermeiden, dass Störsignale von der Masse auf 0 V fließen.

Siehe Bedienungsanleitung auf der SMC -Website (URL: https://www.smcworld.com) für weitere Einstellungsdetails.

- Es ist ein fest zugeordneter Erdungsanschluss zu verwenden. Die Erdung sollte mit einem Erdanschluss der Klasse D erfolgen (Erdungswiderstand von max . 100 Ω).
- Der Leiterquerschnitt des Erdungskabels muss mindestens 2 mm<sup>2</sup> betragen.
- Der Erdungspunkt sollte so nahe wie möglich am Controller liegen. Halten Sie das Erdungskabel so kurz wie möglich.

**Achtung AN** 

### **5 Einstellung**

Um den elektrischen Antrieb in eine bestimmte Position zu verstellen, müssen die dazu notwendigen Einstellungen mit einem PC über die Einstellsoftware der Endstufe oder mit einer Teaching Box vorgenommen werden. Diese Einstelldaten werden im Speicher der Endstufe aufgezeichnet.

Die Schrittdaten enthalten die Daten für die Festlegung der Arbeitsprozesse (wie z. B. die Positionierbreite) mit Ausnahme von Geschwindigkeit, Position, Beschleunigung und Verzögerung, die durch die Impulssignaleingabe bestimmt werden. Die Schrittdaten werden wirksam, sobald sie in der Endstufe gespeichert sind.

### **6 LED -Anzeige**

Einzelheiten zum LED -Status finden Sie in der nachstehenden Tabelle.

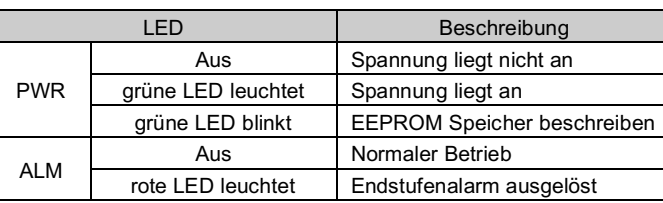

## **7 Bestellschlüssel**

Siehe Bedienungsanleitung auf der SMC -Website (URL: https://www.smcworld.com) für den Bestellschlüssel.

#### **8 Außenabmessungen (mm)**

Siehe Zeichnungen/Bedienungsanleitung auf der SMC -Website (URL: https://www.smcworld.com) für Außenabmessungen.

#### **9 Wartung**

#### **9.1 Allgemeine Wartung**

- Die Nichtbeachtung dieser Anweisungen kann Fehlfunktionen des Produkts und Schäden am Gerät oder an der Anlage verursachen.
- Schalten Sie vor der Durchführung von Wartungsarbeiten die Spannungs versorgung ab. Prüfen Sie die Spannung mit einem Prüfgerät 5 Minuten nach dem Ausschalten der Spannungsversorgung.
- Wenn elektrische Anschlüsse im Zuge von Wartungsarbeiten beein -trächtigt werden, sicherstellen, dass diese korrekt wieder angeschlossen werden und dass unter Einhaltung der nationalen Vorschriften die entsprechenden Sicherheitsprüfungen durchgeführt werden.
- Nehmen Sie keine Änderungen am Produkt vor.
- Das Produkt darf nicht zerlegt werden, es sei denn, die Anweisungen in der Installations - oder Wartungsanleitung erfordern dies.

#### **Achtung**

- Instandhaltungsarbeiten sind den Anweisungen in der Betriebsanleitung entsprechend auszuführen.
- Stellen Sie für die Wartung von Geräten zunächst sicher, dass Maßnahmen getroffen wurden, um das Herunterfallen von Werkstücken und unvorhergesehene Bewegungen von Geräten usw. zu verhindern, und unterbrechen Sie dann die Spannungsversorgung der Anlage. Überprüfen Sie bei der erneuten Inbetriebnahme der Maschine den ordnungsgemäßen Betrieb und die korrekte Lage der Antriebe.

## **Warnung**

- Führen Sie regelmäßig Wartungskontrollen durch.
- Vergewissern Sie sich, dass sich Kabel und Schrauben nicht gelöst haben. Lose Schrauben oder Drähte können zu unerwarteten Fehlfunktionen führen.
- Führen Sie nach Abschluss der Wartungsarbeiten eine entsprechende Funktionskontrolle und -prüfung durch. Bei Störungen (z. B. wenn sich der Antrieb nicht bewegt) muss der Anlagentrieb gestoppt werden. Andernfalls kann es zu einer unerwarteten Fehlfunktion kommen und die Sicherheit kann nicht mehr gewährleistet werden. Führen Sie einen Not -Aus -Befehl aus, um die Betriebssicherheit zu gewährleisten.
- Führen Sie keine leitenden oder brennbaren Gegenstände in das Innere der Endstufe ein.
- Sorgen Sie für die Durchführung der Wartungsarbeiten für ausreichend Platz in der Umgebung des Controllers.

#### **10 Nutzungsbeschränkungen**

- **10.1 Gewährleistung und Haftungsausschluss/Einhaltung von Vor schriften**
- Siehe Vorsichtsmaßnahmen zur Handhabung von SMC -Produkten.

#### **11 Entsorgung des Produktes**

Dieses Produkt darf nicht als Siedlungsabfall entsorgt werden. Überprüfen Sie die örtlichen Vorschriften und Richtlinien zur korrekten Entsorgung dieses Produkts, um die Auswirkungen auf die menschliche Gesundheit und die Umwelt zu verringern.

# **12 Kontakt**

Siehe www.smcworld.com oder www.smc.eu für Ihren lokalen Händler/ Importeur.

# **SMC Corporation**

URL: https://www.smcworld.com (Weltweit) https://www.smc.eu (Europa) SMC Corporation, 4-14-1, Sotokanda, Chiyoda-ku, Tokyo 101-0021, Japan Die Angaben können ohne vorherige Ankündigung durch den Hersteller geändert werden. © 2021 SMC Corporation Alle Rechte vorbehalten. Vorlage DKP50047 - F -085M

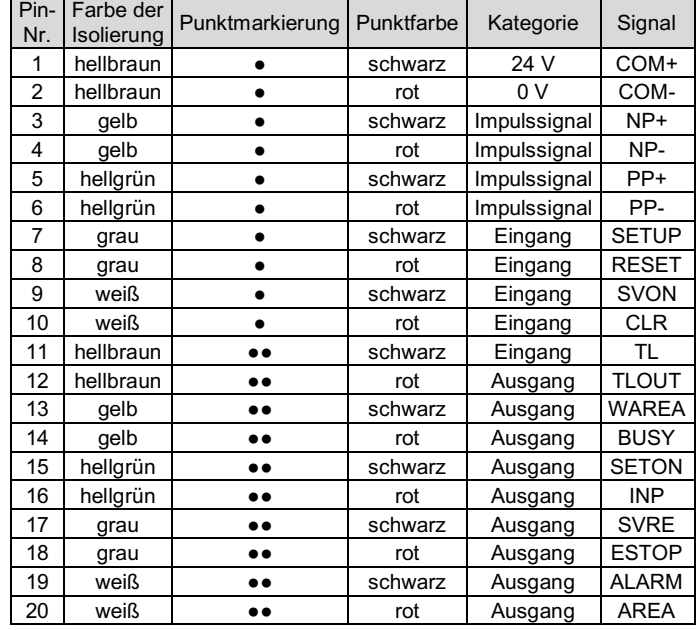